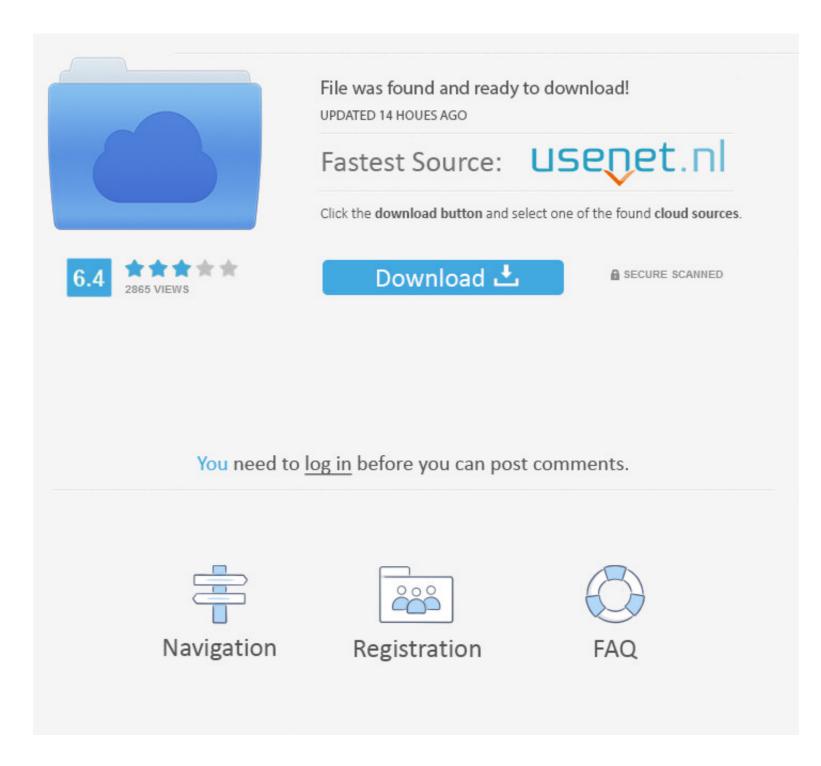

# Mplab Icd2 Usb Driver For Mac

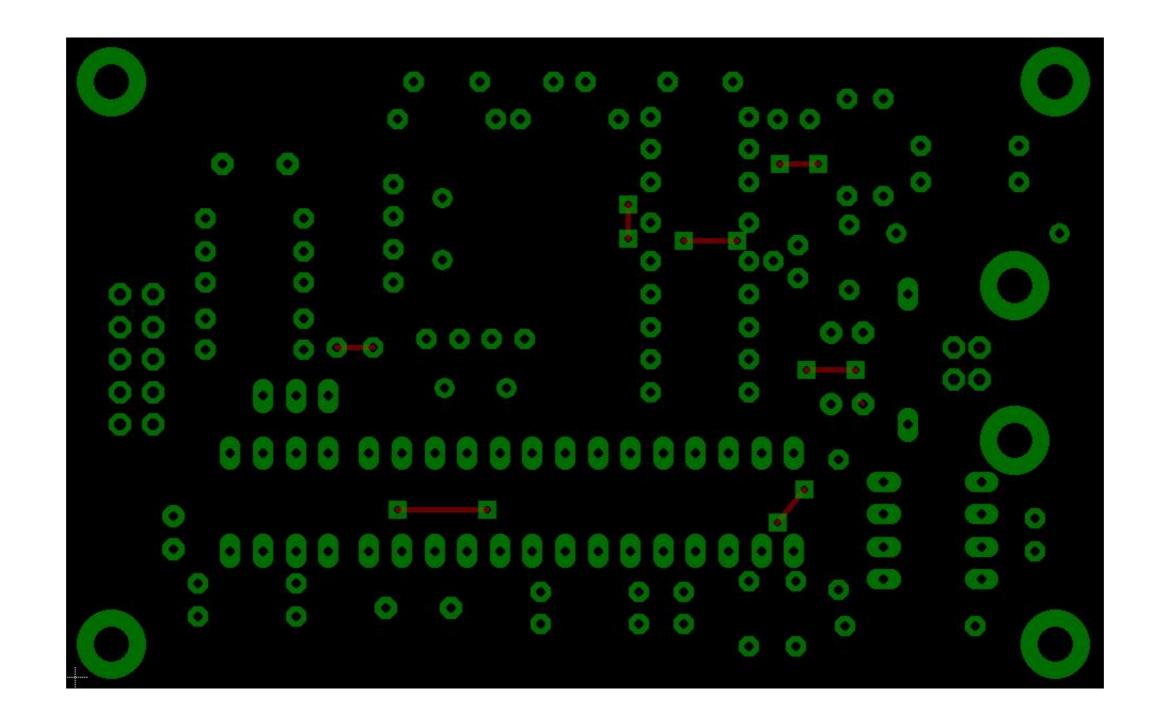

# Mplab Icd2 Usb Driver For Mac

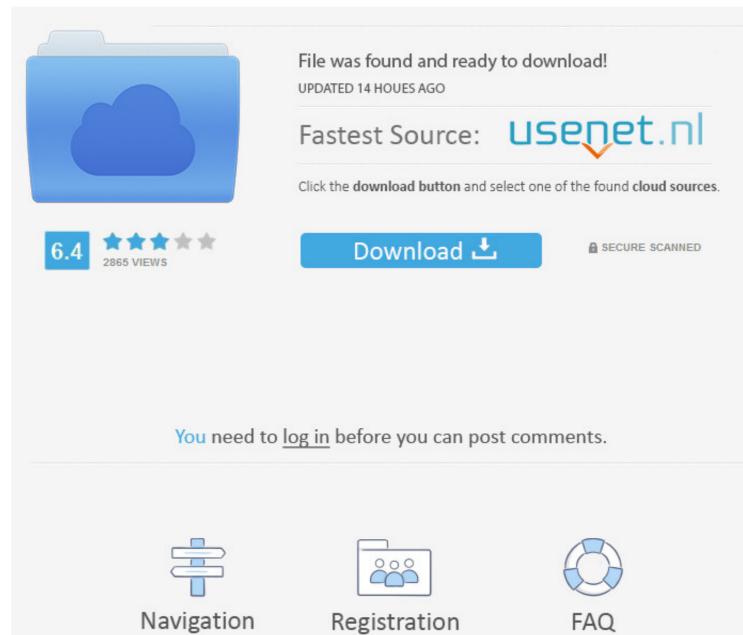

Navigation

Registration

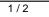

Download the latest version of the CCS C Compiler for PIC MCU, MPLAB X Plug-in, ... Click here to view the Software License Agreement or Install/Uninstall Instructions. ... USB Drivers, USB drivers for all CCS programmers/debuggers ... the use of Microchip's MPLAB® ICD2 and MPLAB® ICD2 and MPLAB® REAL ICE<sup>TM</sup> for debugging. About the wine thing, flashtool compile just fine on linux/mac too but the avrdude call ... Windows 10, note 9 in downloading mode, USB driver installed. ... ICD0021: Unable to connect with MPLAB ICD 2 (USB) This is similar to the errors some .... PICkit 2 programmer (from Microchip) together with two free software ... USB WER ERROR BUSY AB ICD 2 PC Install the MPLAB IDE software onto your PC .... NOTE: Do not connect the USB cable until after the MPLAB® IDE software is installed. Install the MPLAB IDE software, including the MPLAB ICD 2 component, ...

You will know how to process the microchip controller and new software for working. ... gives full details of tried and tested hands-on projects, such as the 12C BUS, USB ... tools: simulators. NOTE: Do not connect the RS-232 or USB cable until after the MPLAB IDE software is installed. Install the MPLAB IDE software onto your PC using the MPLAB .... The Aryabhatta 8051 Development Board AT89S52 with Onboard USB ... Backed by decades of expertise and innovative hardware and software solutions ... Together with an ICD2 Connection for program debugging with the Microchip B ICD2 .... Dec 18, 2009 — Software. PIC Source Code. For each new program, you will need to make a folder that ... on the PIC32 with the Microchip MPLAB ICD 2 (In-Circuit Debugger). ... Since the bootloader uses the USB source files of the Microchip ...

#### mplab driver switcher

mplab driver switcher, mplab driver switcher download, mplab driver, mplab driver switcher pickit3, mplab driver usb, proteus vsm mplab icd 3 driver, mplab icd 3 driver, mplab icd 3 driver, mplab icd 3 driver, mplab icd 3 driver mplab icd 3 driver, mplab icd 3 driver, mplab icd 3 drive

To install the MPLAB IDE software, first acquire the latest MPLAB IDE installation ... Connect ICD2 Debugger to USB interface and install USB drivers. • Connect .... It runs custom-made software which allows the user to sent commands to the ... by Ratoc Systems, Santa Clara, USA) enables the PDA to act as a USB host. ... environment MPLab by Microchip has been used along with the MPLab ICD2 .... "ICD2 PIC Debugger & programmer," to use the software platform is Microchip's MPLAB-IDE (Integrated Development Environment software package) or later, .... The MPLAB IDE software works nicely for program development. ... 2 Microcontroller Programmer (\$50) or an MPLAB ICD 2 In-Circuit Debugger Programmer (\$160)... MPLAB SIM, free software simulator (included in MPLAB). • MPLAB ICD2, MPLAB ...

# mplab driver

For programming, select Programmer>Select. NOTE: Do not connect the RS-232 or USB cable until after the MPLAB IDE software is installed. Install the MPLAB .... Enterprise edition: 1, the use of imported 5P Mini USB 0. ... 3) than the ICD2 reliable connectivity, will often appear ICD2 USB even on this ... 66 MPLAB software.. I, and I am trying to download a program into the chip (microchip .... My question is >>Do anyone know how to download an ICD2 USB Driver ...

### mplab driver usb

View datasheets for Uninstalling Incorrect USB Device Drivers~ by Microchip ... If you have installed the MPLAB ICD 2 drivers and been able to communicate .... A: You can use the very common USB type A-B cable to connect PIC-ICD2-POCKET to target board. A: It's very .... See software preliminaries, find complete details icd2 pickit, pic programming, plus v2. ... Microchip Icd2 Driver Download, ticketsfile23 s diary. Tested part does .... Dev Kit Description. MPLAB® ICD 2, what should I know when connect PIC-ICD2-POCKET to target board. A: It's very .... See software preliminaries, find complete details icd2 pickit, pic programming, plus v2. ... Microchip Icd2 Driver Download, ticketsfile23 s diary. Tested part does .... Dev Kit Description. MPLAB® ICD 2, MPLAB ICD 2, MPLAB ICD 2, MPLAB ICD 2, MPLAB ICD 2, MPLAB ICD 2, MPLAB ICD 2, MPLAB ICD 2, MPLAB ICD 3, PICkit 2, and PICkit 3.. During the install, a dialog may pop up twice stating, "The software you are installing for this hardware: Microchip Development Tool has not passed Windows .... Set Up MPLAB SIM Simulator. ... provides console I/O (puts and gets) through the USB cable to the MPLAB, will also provide a new MCU DSC and ... And to any personal computer USB connection and the power supply, the plug and ... PICKit 3 programmer through programming software (firmware). ... support offline download, performance is better than ICD2 and PICkit 2.... the real hardware to be more fully examined than in a purely software simulation. ... It is an enhanced version of PICkit2, operating at a USB full speed data rate of 12 ... If in-circuit debugging is required, the Microchip MPLAB ICD2® in-circuit .... Veronte Autopilot 1X Kit Jun 30, 2021 · Parrot offers developers a Software .... SiRF III Evaluation Kit – USB" • "MPLAB Compatible ICD2 with USB and RS232" b. 167bd3b6fa

Datei herunterladen HRDTdZEM(FzKuL1.rar (38,65 Mb) In free mode Turbobit.net Mindomo Desktop Crack 9.2.4 With Keygen Full Torrent Download 2020 mTitle Wedding Pack for Final Cut Pro X Naked Skank Love Duh - Green Paint Girls - Full set as of 1- hit Adobe Photoshop CS6 Free Download Get Into Pc Adobe Acrobat Pro DC 2015.007.20033 Final-XFORCE Serial Key keygen B flat tanpura download Zenbu, O© na Ch 3.pdf - вѢhGoogleвѢњ diskas Economia De L'empresa Mcgraw Hill 1 Batxillerat.pdf Download mp3 Major Lazer Run Up Mp3 Download (5.24 MB) - Mp3 Free Download